#### Generative Models

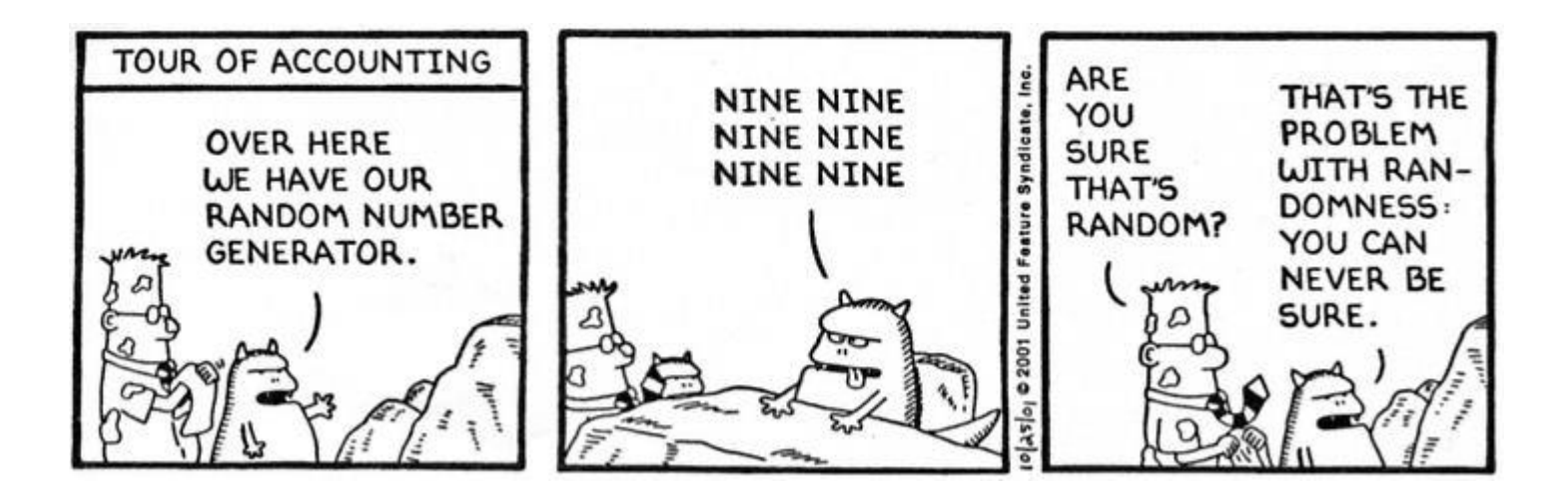

ECE324, Winter 2022 Michael Guerzhoy

#### Discriminative vs Generative Models

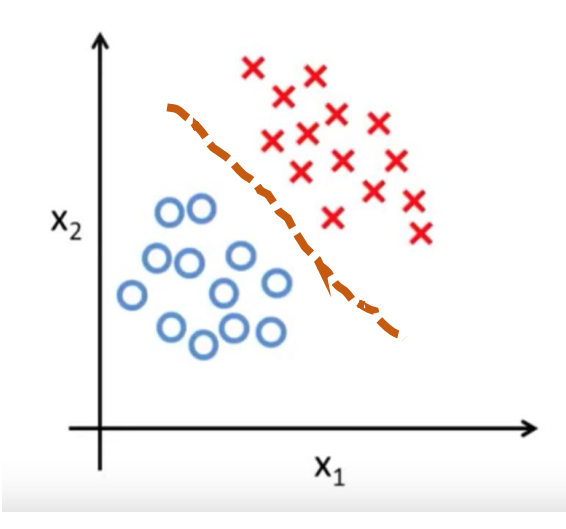

Build a classifier that learns a decision boundary

Classify test data by seeing which side of the boundary it falls into. (what are some examples we've seen?)

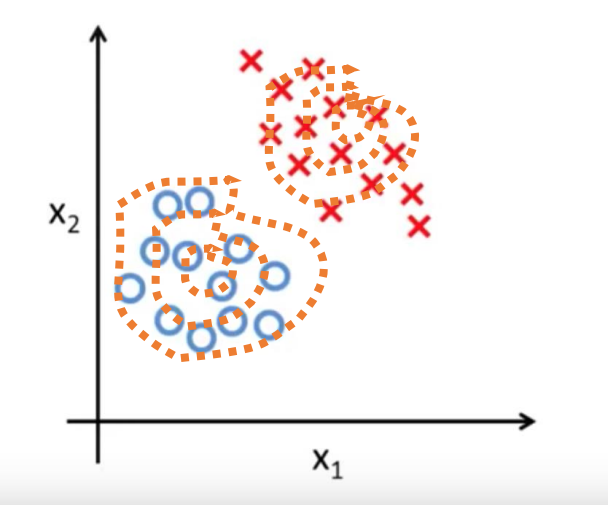

Build a model for what the data in each class looks like (i.e., the distribution of the data) Classify test data by comparing it against the models for the data in the two classes.

#### Discriminative vs Generative Models

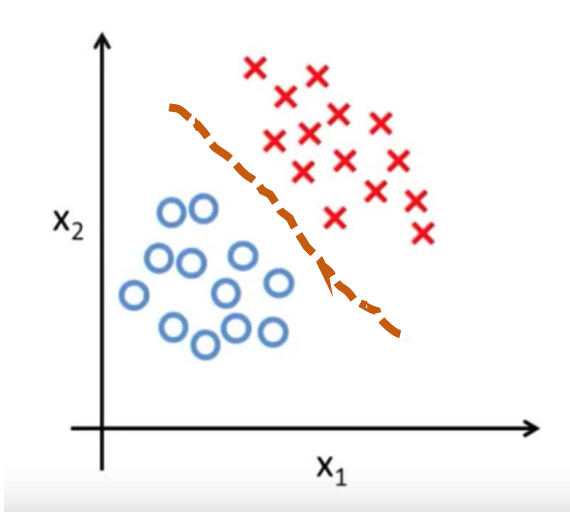

Build a classifier that learns a decision boundary

Models  $p(y|x)$  directly

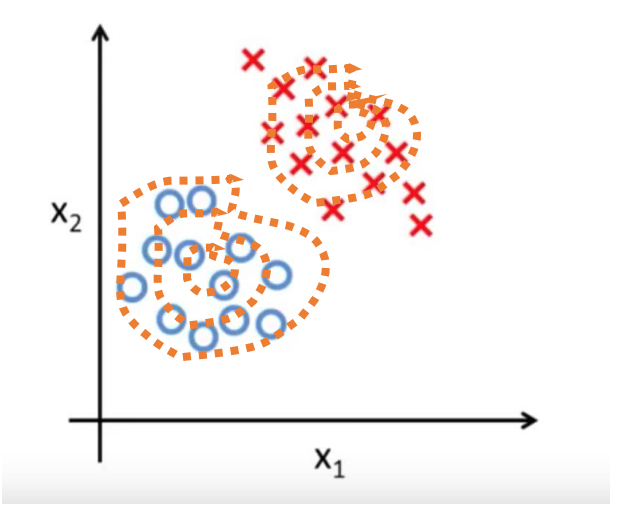

Build a model of what data in each class looks like

Models  $p(x|y)$  for each value of y and  $p(y)$  and then use Bayes' rule to find  $p(y|x)$ 

## Example of  $p(x|y)$

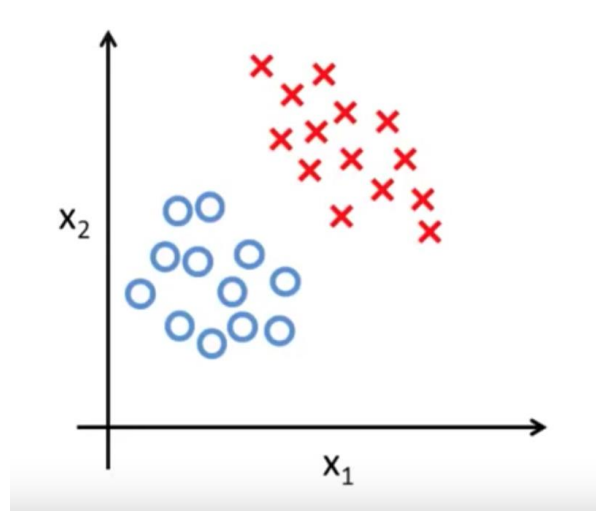

- $P(x_1, x_2 | y = blue) = N(x_1 | \mu = 1, \sigma^2 = 1) N(x_2 | \mu = 1, \sigma^2 = 1)$ 
	- Product of normal densities for both  $x_1$  and  $x_2$
	- Highest density at (1, 1), lower densities far away from (1,1)
- Wouldn't work for the red crosses: the probability distribution doesn't seem symmetric

## Example of p(y)

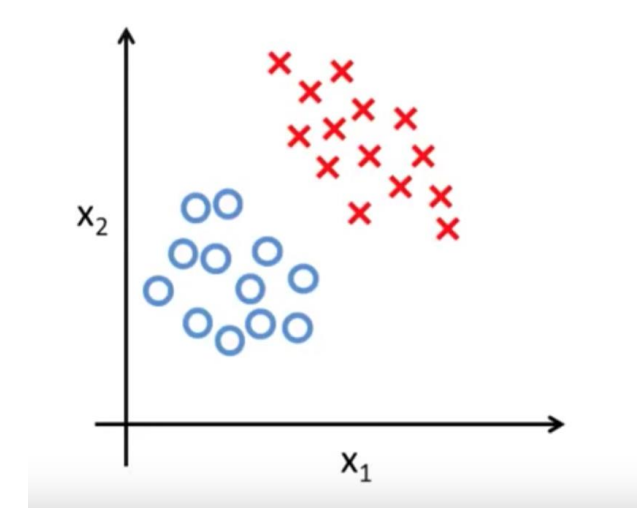

• 
$$
P(y = blue) = \frac{12}{12+14}, P(y = red) = \frac{14}{12+14}
$$

## Does the patient have cancer?

- We perform a lab test and the result comes back positive
- The test comes back positive in 98% of cases where the cancer is present
- The test comes back negative in 97% of cases where there is no cancer
- 0.008 of the population has cancer
	- And the cancer screening was random
	- (Why is this important?)

### Generative process for data

- $P(cancer) = 0.008$
- $P(+|cancer) = .98$  $\theta$

$$
\bullet \ P(-|\neg cancer) = .97
$$

- $\cdot$   $\theta$  determines how the test results are generated
	- Person i has cancer with prob. 0.008
	- The probability of a positive test for person i depends on whether they have cancer or not
- $P(cancer) = 0.008$
- $P(+|cancer) = .98$
- $P(-|\neg^{\text{cancer}}) = .97$

• 
$$
P(cancer|+) = \frac{P(+|cancer)P(cancer)}{P(+)}
$$

 $P(+|cancer)P(cancer)$  $\overline{P(+|cancer)P(cancer) + P(+|\neg cancer)P(\neg cancer)}$ 

### Learning a Generative Model

- For the cancer data, just count the number of points in the training set (of size N) belonging to each category
- $P(cancer) \approx$  $count(cancel),$  $\boldsymbol{N}$ •  $P(+|cancer) \approx$  $count(cancer,+)$ count(cancer)
- (Could get  $P(cancer|+)$  by counting as well)

# Gaussian Classifiers

- Suppose the test actually outputs a real number *t*
	- $P(cancer) \approx \frac{count(cancer)}{N}$  $\boldsymbol{N}$
	- $P(t|cancer) = N(t|\mu_{cancer}, \sigma_{cancer}^2)$
	- $P(t|\neg^{\text{cancer}}) = N(t|\mu_{\neg^{\text{cancer}}}, \sigma^2_{\neg^{\text{cancer}}})$ 
		- $\theta = {\mu_{cancer}, \mu_{-cancer}, \sigma_{cancer}, \sigma_{-cancer}, \dots}$

Learn using maximum likelihood

- $\cdot$   $\theta$  determines how the test results are generated
	- Decide whether person *i* has cancer (with prob P(cancer))
	- Now generate the test output *t*
- What's the probability that the person has cancer, if we know  $\theta$ ?
	- $P_{\theta}$ (cancer|t) =  $P_{\theta}(t|cancer)P_{\theta}(cancer)$

 $P_{\theta}(t|cancer)P_{\theta}(cancer)+P_{\theta}(t|\neg cancer)P_{\theta}(\neg cancer)$ 

## Learning a Gaussian with Maximum Likelihood

- We have all the t's for patients *with* cancer
- Maximum Likelihood:
	- $argmax_{\mu_c, \sigma_c^2} \prod_i N(t^{(i)}|\mu_c, \sigma_c^2)$ ,  $i \in cancer$
	- Solution (show with calculus!):

• 
$$
\widehat{\mu_c} = \overline{t^{(i)}}, i \in cancer
$$

• 
$$
\widehat{\sigma_c^2} = \sum_i \frac{\left(t^{(i)} - \widehat{\mu_c}\right)^2}{\text{*}incancer}, i \in cancer
$$

### Classification of new instances

- Suppose don't know  $\theta$
- What's  $P(cancer|t, D)$ ?
	- *Not*  $P_{\theta_{MAP}}(cancer | t, D)$ *!*

### Classification of new instances

- Suppose we are estimating  $\theta$  from the data
- What's  $P(cancer|t,D)$ ?
	- $\sum_{\theta' \in \Theta} P(cancel|\theta', t) P(\theta'|D) = \sum_{\theta' \in \Theta} P_{\theta'}(cancer|t) P(\theta'|D)$
	- Intuition: consider all the possible  $\theta'$ , compute the probability according to each of them, and weight them by how much we believe that the true  $\theta$  could be  $\theta'$
- Suppose we are estimating  $\theta$  from the data
- What's  $P(cancer|t)$ ?
	- $P_{\theta_{MAP}}(cancer|t)$  is not a horrible estimate here